## JAMIP

ein virtuelles Bildverarbeitungslabor f $\tilde{A}\gamma$ r das Fernstudium der Medizinischen Informatik

H. Schmidt, H. Handels, O. Burmeister, M. Busse, T. Hahn, O. Schmidt und S.J. PĶppl

Institut f $\tilde{A}$ 1/4r Medizinische Informatik UniversitĤt zu Lļbeck

 Unter dem Namen JAMIP (Java based Medical Image Processing Tool for Distance Learning and Teleteaching) wird derzeit am Institut f $\tilde{A}$ '/<sub>4</sub>r Medizinische Informatik der Universit $\tilde{A}$ ¤t zu L $\tilde{A}$ '/<sub>4</sub>beck ein virtuelles Bildverarbeitungslabor entwickelt, mit dem Bildverarbeitungsmethoden erlernt und demonstriert werden sollen. Das Programm ist eine Javabasierte Anwendung und lĤsst sich somit auf jedem handelsļblichen PC installieren. Fļr die Anzeige und Bearbeitung medizinischer Bilddaten beinhaltet das Tool einen DICOM-Viewer sowie die Standardoperationen einer radiologischen Workstation wie das Zoomen, die Invertierung, die Level-Window-Operation etc. ZusĤtzlich wurden fļr den Einsatz in der PrĤsenzlehre und im Rahmen des BMBF-gefĶrderten Projekts "Multimediales Fernstudium Medizinische Informatik" ausgewĤhlte Bildanalysemethoden integriert. Diese Algorithmen werden entweder in der Präsenzlehre in der Vorlesung erklärt oder in der Online-Fassung des Fernstudiengangs beschrieben. Zur Demonstration des Ablaufs eines Algorithmus ist neben der "normalen" Ausführung der Animationsmodus ausführbar, der die Routin schrittweise multimedial animiert darstellt. Zum besseren VerstĤndnis wurden auÄŸerdem unterschiedliche Sichten auf die zugrundeliegenden Daten realisiert, so ist beispielsweise auch eine numerische Ansicht der Bilddaten mĶglich. Des weiteren beinhaltet JAMIP die MĶglichkeit, Daten ļber ein Netzwerk zu verschicken und anschlieÄŸend mit Hilfe des integrierten CSCW (Computer Supported Cooperative Work) -Tools Jermes im Rahmen einer Telekonferenz zu betrachten.

Das Programm wird sowohl zum Download als auch auf CD-ROM zur Verf $\tilde{A}/q$ ung gestellt werden. Erste Erfahrungen konnten bereits im praktischen Einsatz in der Präsenzlehre gemacht werden, wo JAMIP zu Evaluierungszwecken an die Studenten verteilt wurde.

## 1 Einleitung

Die Entwicklung des Internet und des World Wide Web sowie damit verkn $\tilde{A}$ %pfter Technologien haben in den letzten Jahren auch den Bildungssektor nicht unbeeinflusst gelassen [1]. Der Begriff des sogenannten "Distance Learnings" umfasst sĤmtliche Lernformen, die auf grĶÄŸere Entfernungen und zu unterschiedlichen Zeiten stattfinden, wie z.B. das Fernstudium, bei dem der Lehrer und die Lernenden sich nicht mehr zur selben Zeit im selben Raum aufhalten. Mit Hilfe der neuen Technologien ist es nun möglich, die etablierten didaktischen Konzepte auf anderem Weg umzusetzen. In einen HTML-Text kĶnnen Animationen, Grafiken, Videos und Audio integriert werden. Das Erstellen multimedialer und interaktiver Dokumente wird so mĶglich und das Distance Learning damit um Lernformen und Lernangebote erweitert, die auf multimedialen, vernetzten Rechnern basieren. Vor diesem Hintergrund findet die Entwicklung des BMBFgefĶrderten Projekts "Multimediales Fernstudium Medizinische Informatik", kurz MEDIN genannt, statt.

 Ausgehend von einer schriftlichen Fassung der Kurse werden selbige in einem ersten Schritt in eine XML-Version konvertiert, die dann in HTML umgewandelt wird. Um multimediale Lehr- und Lernmaterialen zu schaffen, werden diese HTML-Seiten anschlie Ä vend mit multimedialen Elementen angereichert. Das nachfolgend beschriebene Programm JAMIP (Java based Medical Image Processing Tool for Distance Learning and Teleteaching) stellt ein solches Element dar. Es ist ein virtuelles Bildverarbeitungslabor, mit dem die vorgestellten Bildverarbeitungsalgorithmen anschaulich demonstriert werden kĶnnen. Teile des Systems werden hierfļr als Applets in die Webseiten des Fernstudiengangs eingebundenen, wĤhrend das gesamte Tool zum Download oder auf CD-ROM zur Verfļgung gestellt wird. Daneben wird das Programm zu Demonstrationszwecken auch in der Präsenzlehre eingesetzt.

## 2 Das Programm JAMIP

Mit JAMIP wird derzeit am Institut f $\tilde{A}/4$ r Medizinische Informatik der Universit $\tilde{A}$ ¤t zu L $\tilde{A}/4$ beck ein virtuelles Bildverarbeitungslabor entwickelt, mit dem Bildverarbeitungsroutinen im Rahmen des Nebenfachstudiums "Medizinische Informatik" erlernt und demonstriert werden sollen. Das Programm ist eine Javabasierte Anwendung, die sich auf jedem handelsļblichen PC installieren lĤsst. Fļr die Entwicklung wurde Java in der Version 1.4 verwendet.

Das Tool beinhaltet f $\tilde{A}/4$ r die Anzeige und Bearbeitung medizinischer Bilddaten einen DICOM-Viewer sowie die Standardoperationen einer radiologischen Workstation wie das Zoomen, die Invertierung, die Level- Window-Operation, das Hineinlegen eines Zentimeterma Ä es, die Abstandsmessung und die Mittelwertermittlung in einer Region of Interest (ROI). Alle in das System geladenen medizinischen Bilder werden in einem Äœbersichtsfenster klein dargestellt und lassen sich durch Anklicken im Hauptfenster in OriginalgrĶÄŸe anzeigen und bearbeiten. Wahlweise kĶnnen ein Bild, zwei Bilder vertikal oder horizontal oder auch vier Bilder in dem Hauptfenster angezeigt werden. Abbildung 1 zeigt die BenutzeroberflĤche von JAMIP. Zu erkennen sind auch die Buttons (Abb. 1, unten rechts), mit denen sich Bilddaten<br>
Bowered by Joomla!<br>
Bowered by Joomla!

 $\tilde{A}$ %ber ein Netzwerk verschicken und anschlie $\tilde{A}$  Yend mit Hilfe des integrierten CSCW-(Computer Supported Cooperative Work)-Tools Jermes [2] in einer Telekonferenz betrachten lassen.

 Im Unterschied zu Teleradiologiesystemen wie beispielsweise KAMEDIN, MEDICUS, CHILI oder CYPRIS [3-5] wurden hier fļr den Einsatz in der PrĤsenzlehre und im Rahmen des BMBFgefĶrderten Projekts "Multimediales Fernstudium Medizinische Informatik" ausgewĤhlte Bildanalysemethoden integriert. Diese Algorithmen werden entweder in der PrĤsenzlehre in der Vorlesung erklĤrt oder in der Online-Fassung des Fernstudiengangs beschrieben. Sie sind ausf $\tilde{A}/\Lambda$ hrlich in [6] dargestellt. Bislang wurden folgendeBildverarbeitungsroutinen f $\tilde{A}/\Lambda$ r das Programm entwickelt: das Volumen- und Bereichswachstumsverfahren, die Histogrammerzeugung, die Histogramm basierte Segmentierung und Grauwerttransformation, Snakes, Kantenfilter wie Laplace, Prewitt, Sobel und der Differenzenfilter, als Glättungsfilter der Mittelwert- und der GauÄŸ-Filter sowie selbstdefinierte Filter. Anders als in kommerziellen Bildverarbeitungsprogrammen wie z.B. KHOROS [7] sind die Bildverarbeitungsroutinen in JAMIP in verschiedenen Modi ausfÄ1/4hrbar. Zur Demonstration des Ablaufs eines Algorithmus ist neben der "normalen" Ausfļhrung der sogenannte Animationsmodus abrufbar. Hierbei wird der Algorithmus schrittweise multimedial animiert dargestellt. Zum besseren VerstĤndnis wurden auÄŸerdem unterschiedliche Sichten auf die zugrundeliegenden Daten realisiert, so ist beispielsweise auch eine numerische Ansicht der Pixelwerte mĶglich. Der folgende Abschnitt gibt anhand einiger Beispiele einen genaueren Einblick in diese besonderen Eigenschaften von JAMIP, während in Tabelle 1 alle zusätzlichen Funktionen aufgelistet sind...

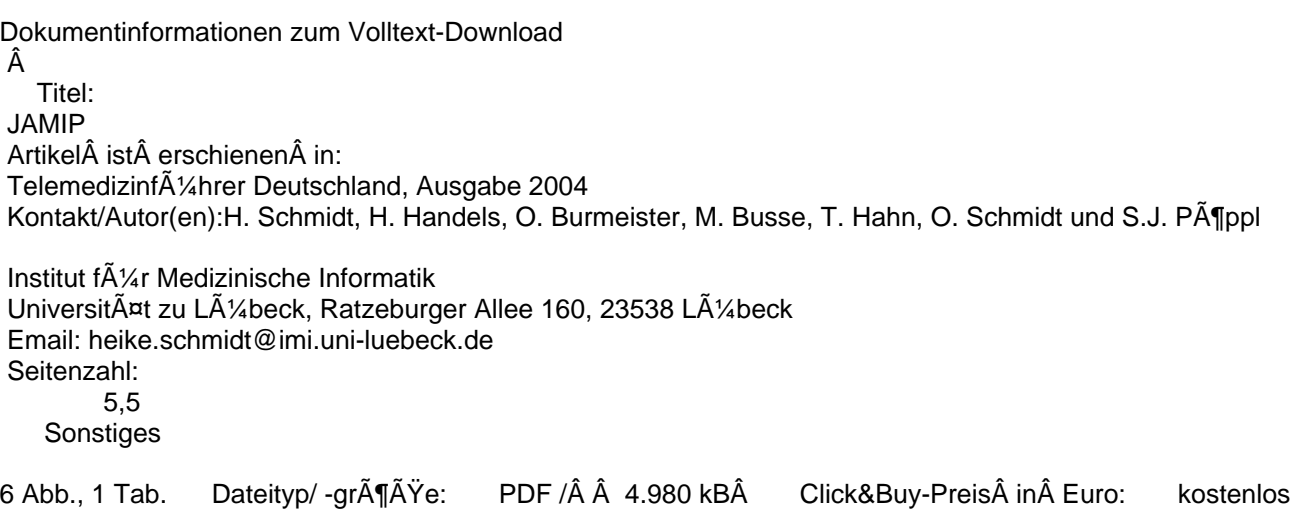

```
\hat{\Delta}
```
Rechtlicher Hinweis:

Ein Herunterladen des Dokuments ist ausschlie ğlich zum pers Ķnlichen Gebrauch erlaubt. Jede Art der Weiterverbreitung oder Weiterverarbeitung ist untersagt. Â Hier gehts zum freien PDF Download...